# **Insight network and other tables**

# PW\_PWII\_INSTANCE\_ID

Defines the instances in the Precise installation.

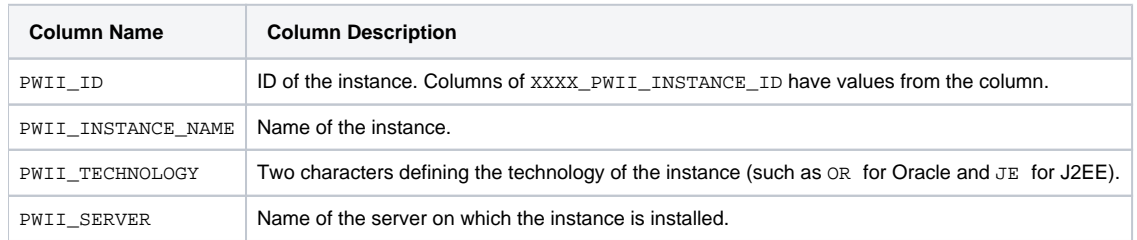

## PW\_OTSG\_SERVER\_GRP

The other server group table.

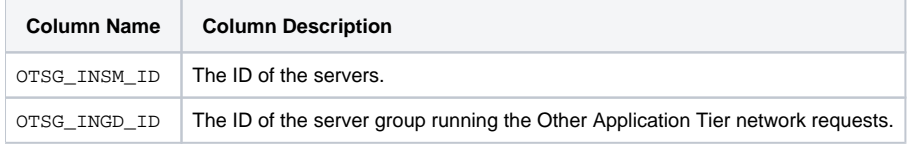

### PW\_NTVN\_SERVER\_IP\_N

The Insight network and other server IP normalization table.

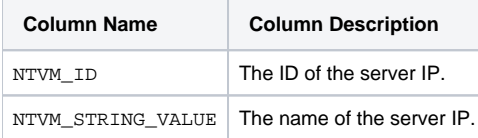

## PW\_NTCN\_CONSUMER\_IP\_N

The Insight network and other client IP normalization table.

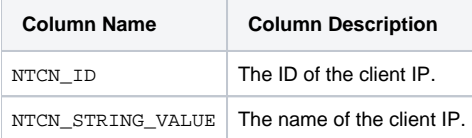

#### PW\_OTAC\_VIEW\_T

The other AppTier network activity summarized by each aggregated invocation.

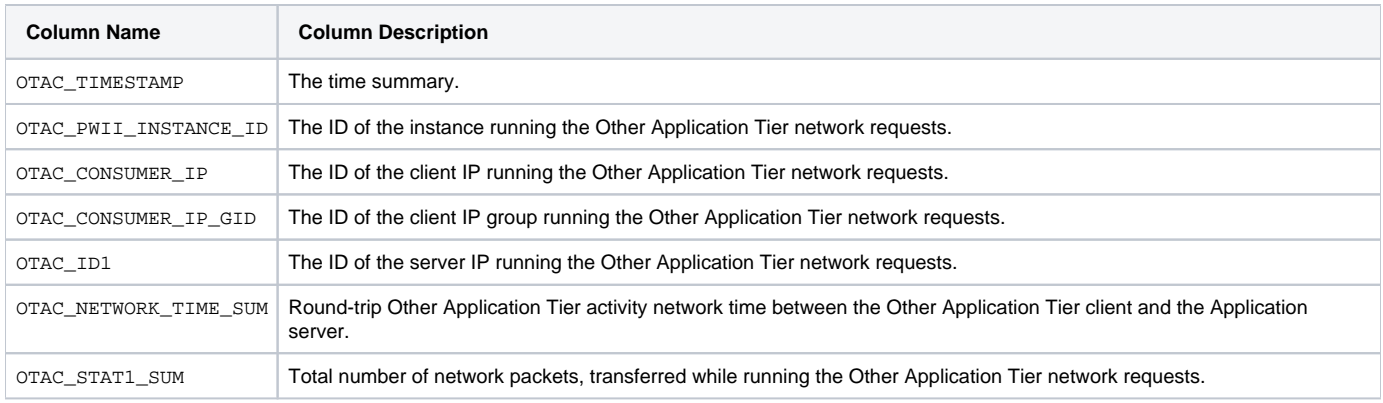

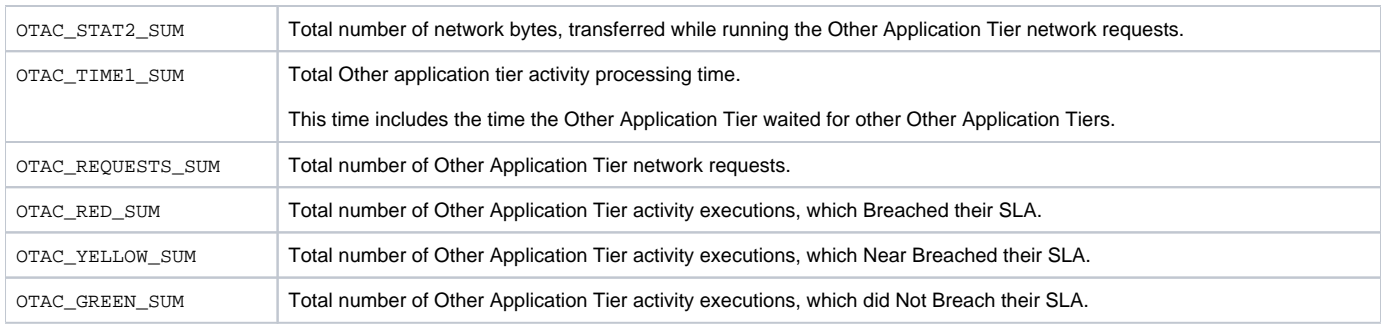

#### **Expressions**

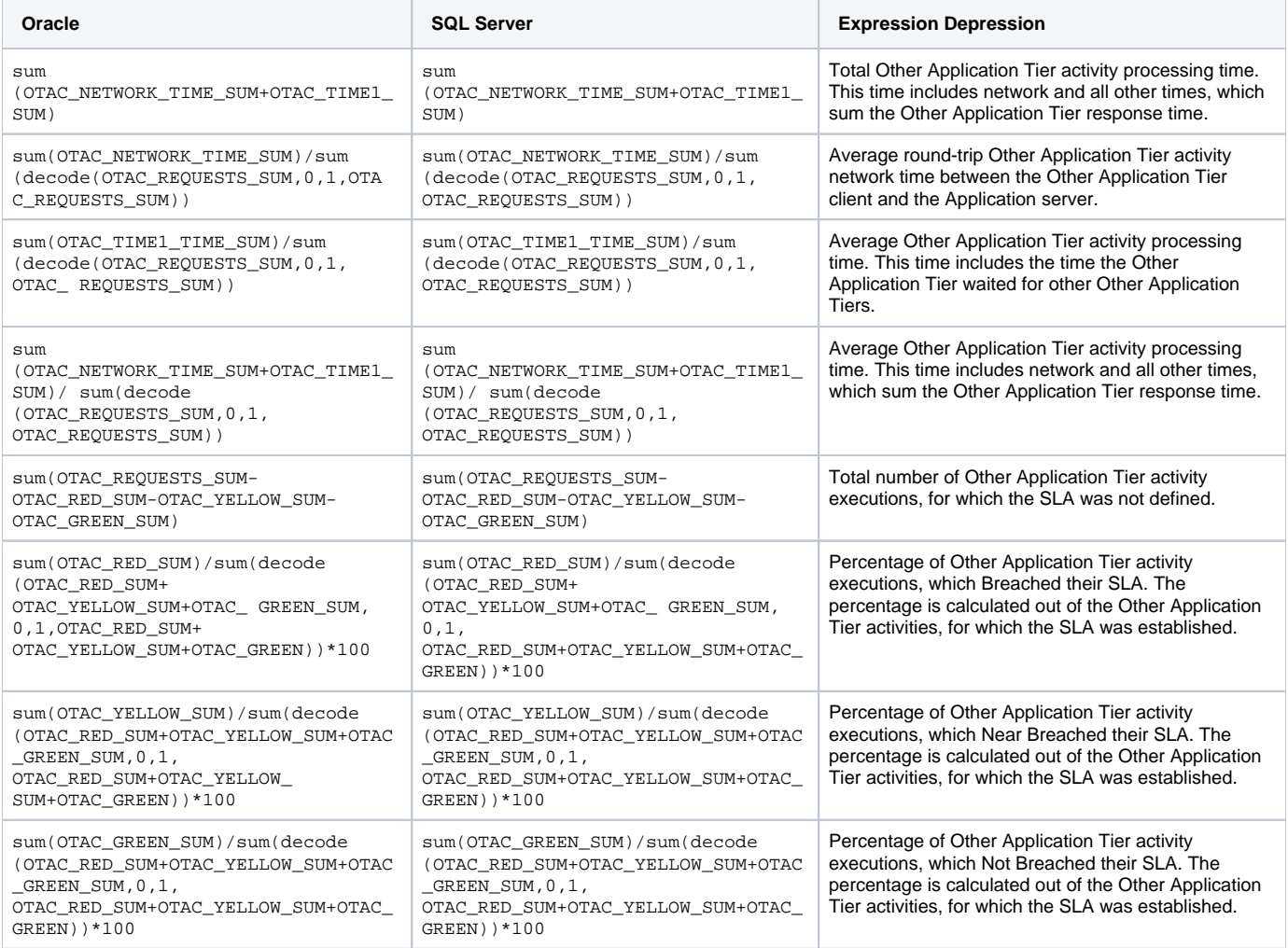

# PW\_NTAC\_VIEW\_T

The network activity summarized by each aggregated invocation.

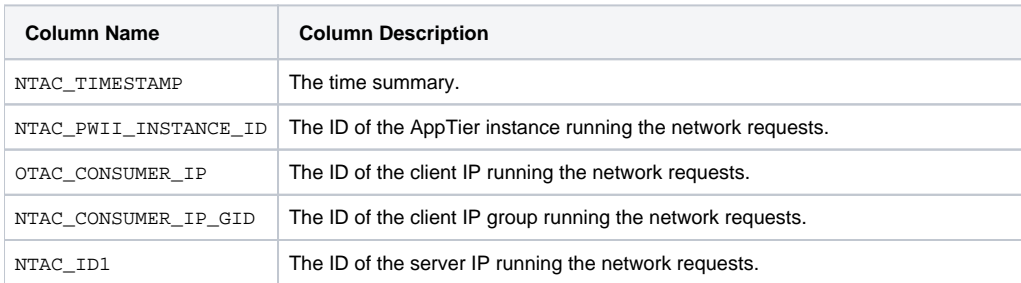

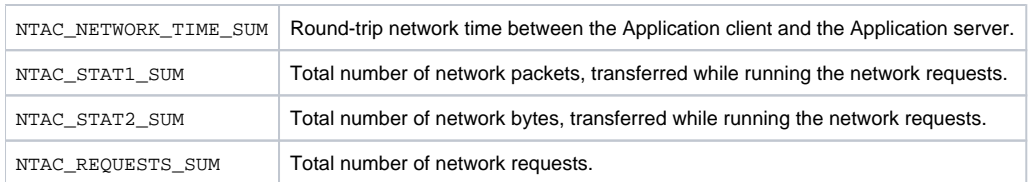

#### **Expressions**

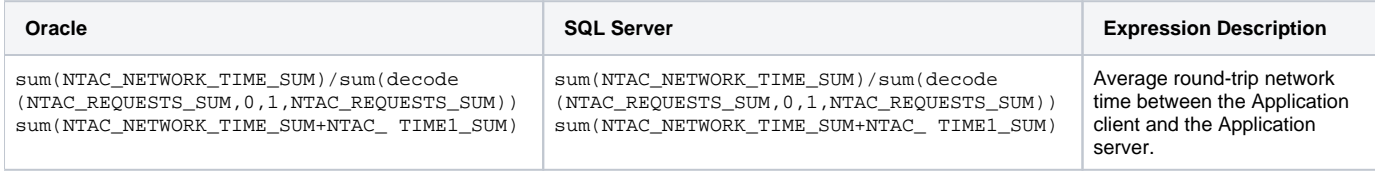

**[IDERA](#) | [Products](#) | [Purchase](#) | [Support](#) | [Community](#) | [Resources](#) |[About Us](#) | [Legal](#)**